## SMS/Text Banking Commands:

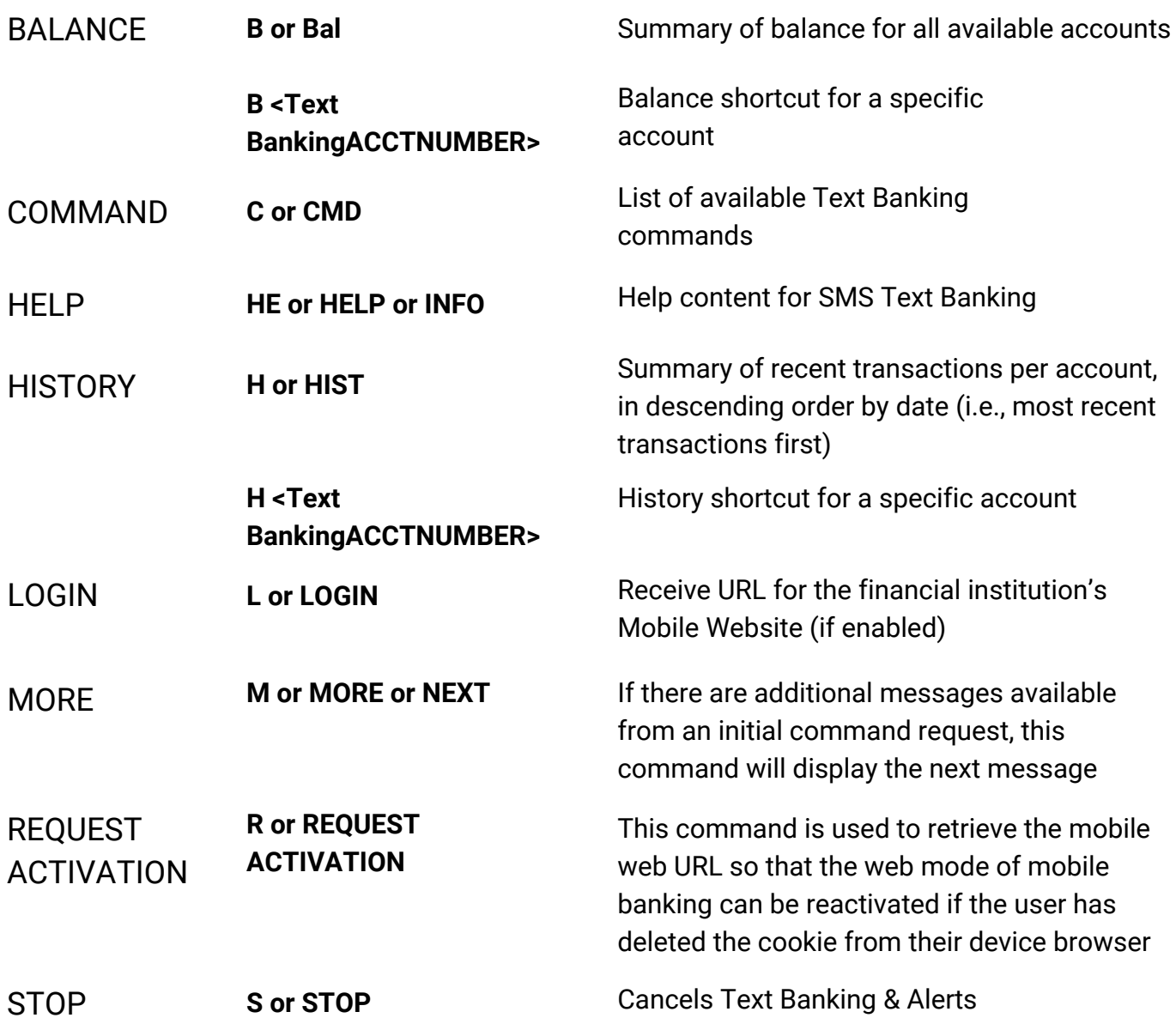

## TEXT COMMANDS TO: *49794*

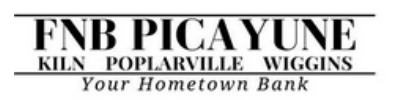

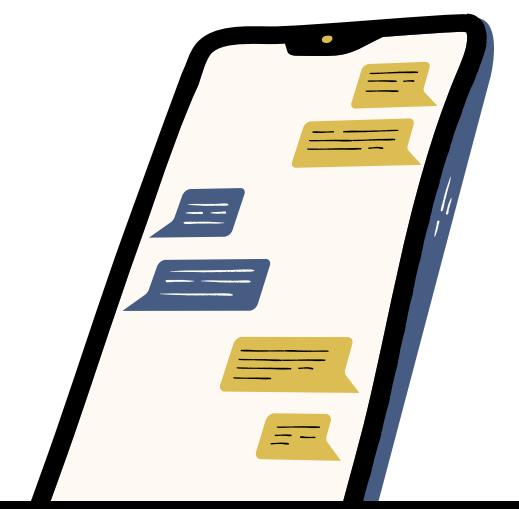